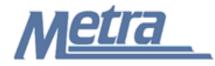

## Instructions

The instructions presented in this document shall be followed by all Third Party Contractors regarding the Transmittal Cover Sheet. The Transmittal is used to send items between companies. The Transmittal describes what items are being sent, to whom they are being sent, and who is sending them. The Transmittal should be used by all parties on the project.

The company that is transmitting something should have their logo displayed on the Transmittal Cover Sheet. If the Transmittal is being sent from the Third Party Contractor to Metra, then the Third Party Contractor's logo should be displayed in the upper left-hand corner of the page, and vice versa.

Check boxes can be selected, which describe the reasons for transmitting the attached items. More than one (1) check box may be selected.

Follow the directions on the subsequent pages for entering data into the Transmittal Cover Sheet. Once the Transmittal is filled out, it should be printed, signed, and dated prior to sending.

## Notes:

- 1. To insert the Third Party logo, go to Page Setup in MS-Excel, click on the Custom Header button under the Header/Footer Tab, use the Insert Picture button and Format Picture button to insert and size the new logo in the Left Section of the Header.
- 2. The Transmittal Cover Sheet is a one (1) page form. Additional sheets may be attached, as necessary, to describe the items being transmitted. Any additional pages attached to the Transmittal Cover Sheet shall clearly identify the Project name, Metra Project number, Contract number and Task number (if applicable).
- 4. The general layout of the form has been established by Metra and shall not be altered by the Third Party Contractor.

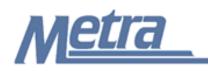

## **Instructions**

| Notes   | Description                                                                                                    |
|---------|----------------------------------------------------------------------------------------------------|
| Note 1  | Enter the Project name.                                                                                                    |
| Note 2  | Enter the Metra Project number.                                                                                                    |
| Note 3  | Enter the Contract number.                                                                                                    |
| Note 4  | Enter the Task number, if applicable.                                                                                                    |
| Note 5  | Enter the date of the Transmittal.                                                                                                    |
| Note 6  | Enter the Transmittal reference number. This is a sequential number (Ex. 1, 2, 3, etc). The number sequence is internal to each company on the project.                      |
| Note 7  | Enter the name and address of the person that is receiving the Transmittal.                                                                                                  |
| Note 8  | Enter the name and address of the person that is sending the Transmittal.                                                                                                    |
| Note 9  | Check the appropriate boxes indicating what the package is being transmitted for. More than one (1) check box may be selected at a time.                                     |
| Note 10 | Enter the method by which the Transmittal is being delivered. (Ex. Messenger, UPS, FedEx, etc.)                                                                              |
| Note 11 | Enter the Transmittal tracking number, if available. This would be a UPS routing number, etc.                                                                                |
| Note 12 | Enter the item number. This is a sequential number (Ex. 1, 2, 3, etc).                                                                                                    |
| Note 13 | Enter the quantity of items.                                                                                                    |
| Note 14 | Enter the item type. Use the appropriate 3-letter code described in the Project File Naming/Directory Structure.                                                             |
| Note 15 | Enter reference information, if applicable. If the transmittal is being sent in regards to a meeting minute action item, an ROCC, etc, then this reference should be stated. |
| Note 16 | Enter a description for the item(s) being transmitted.                                                                                                    |
| Note 17 | Enter any additional notes regarding the item.                                                                                                    |
| Note 18 | Enter the status of the item, if necessary.                                                                                                    |
| Note 19 | Enter the name of the company being carbon copied on the Transmittal.                                                                                                    |
| Note 20 | Enter the name of the person being carbon copied on the Transmittal.                                                                                                    |
| Note 21 | Enter the number of copies sent to the person carbon copied on the Transmittal.                                                                                              |
| Note 22 | Enter any notes for the person being carbon copied on the Transmittal.                                                                                                    |
| Note 23 | Enter any additional remarks to clarify the content of the Transmittal.                                                                                                    |
| Note 24 | Provide the signature of the person sending the Transmittal.                                                                                                    |
| Note 25 | Provide the date that the Transmittal is signed.                                                                                                    |

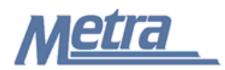

| Project #:                     | Note 2       | Contr       | act #: Note 3           | Та                | ask #: Note 4    |  |
|--------------------------------|--------------|-------------|-------------------------|-------------------|------------------|--|
| Date:                          | Note 5       |             |                         | Reference Nu      | mber: Note 6     |  |
| Transmitted To                 |              |             | Transmitted             | Ву                |                  |  |
| Note 7                         |              |             | Note 8                  |                   |                  |  |
|                                |              |             |                         |                   |                  |  |
| Package Transmitted For Note 9 |              |             | Delivered V             | ia Tr             | Tracking Number  |  |
| Information                    | Returned     |             | Note 10                 |                   | Note 11          |  |
| As Requested                   | Approved as  | Noted       |                         |                   |                  |  |
| Review                         | Approval     |             |                         |                   |                  |  |
| Comments                       | Signature    |             |                         |                   |                  |  |
| Submission                     | Returned for | Corrections |                         |                   |                  |  |
| Item # Qty                     | Item         | Reference   | Description             | Notes             | Status           |  |
| Note 12 Note 1                 |              | Note 15     | Note 16                 | Note 17           | Note 18          |  |
|                                |              |             |                         |                   |                  |  |
|                                |              |             |                         |                   |                  |  |
|                                |              |             |                         |                   |                  |  |
|                                |              |             |                         |                   |                  |  |
|                                |              |             |                         |                   |                  |  |
|                                |              |             |                         |                   |                  |  |
|                                |              |             |                         |                   |                  |  |
|                                |              |             |                         |                   |                  |  |
|                                |              |             |                         |                   |                  |  |
| -                              | any Name     | 8           | Contact Name            | Copies            | Notes            |  |
| Cc: Compa<br>Note 1            |              | 8           | Contact Name<br>Note 20 | Copies<br>Note 21 | Notes<br>Note 22 |  |
| -                              |              | 8           |                         |                   |                  |  |
| -                              |              | 8           |                         |                   |                  |  |
| -                              |              | 8           |                         |                   |                  |  |
| Note 1                         |              | 8           |                         |                   |                  |  |
| Note 1<br>Remarks              |              | 8           |                         |                   |                  |  |
| Note 1<br>Remarks              |              |             |                         |                   |                  |  |
| Note 1<br>Remarks              |              |             |                         |                   |                  |  |
| Note 1<br>Remarks              |              |             |                         |                   |                  |  |
| Note 1<br>Remarks              |              |             |                         |                   |                  |  |
| Note 1<br>Remarks              |              |             |                         |                   |                  |  |
| Note 1<br>Remarks              | 19           |             |                         |                   | Note 22          |  |
|                                |              | Signature   |                         |                   |                  |  |